$\overline{\smash{\left\langle \right. \Sigma \right.}}$  24

# *ipsogen*® JAK2 Muta*Search*® Handbook

For JAK2 V617F/G1849T qualitative analysis.

For research use only. Not for use in diagnostic procedures.

For use with Rotor-Gene® Q, Applied Biosystems®, ABI PRISM®, and LightCycler® instruments

 $REF$  673813

QIAGEN GmbH, QIAGEN Strasse 1, 40724 Hilden, GERMANY

R3

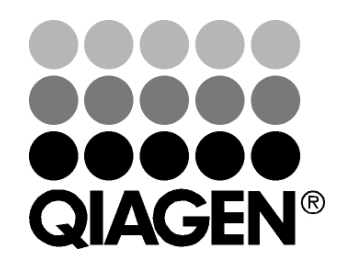

# Sample & Assay Technologies

## QIAGEN Sample and Assay Technologies

QIAGEN is the leading provider of innovative sample and assay technologies, enabling the isolation and detection of contents of any biological sample. Our advanced, high-quality products and services ensure success from sample to result.

#### QIAGEN sets standards in:

- **Purification of DNA, RNA, and proteins**
- Nucleic acid and protein assays
- **Matube 20 microRNA** research and RNAi
- **Automation of sample and assay technologies**

Our mission is to enable you to achieve outstanding success and breakthroughs. For more information, visit www.qiagen.com.

## **Contents**

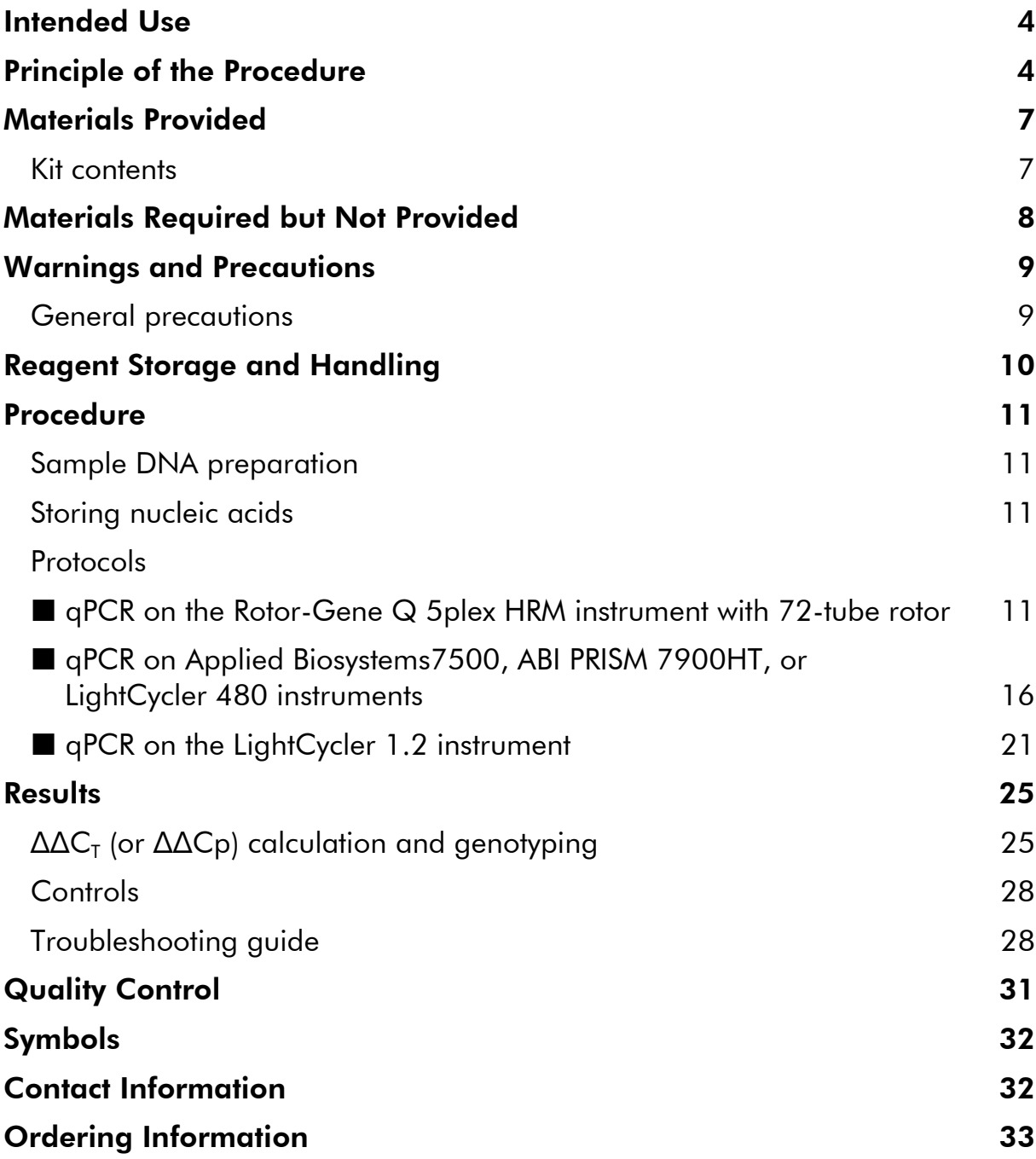

## <span id="page-3-0"></span>Intended Use

The *ipsogen* JAK2 Muta*Search* Kit is intended for research use only. Not for use in diagnostic procedures. No claim or representation is intended to provide information for the diagnosis, prevention, or treatment of a disease.

The test can report false negative results in case of additional mutations located in nucleotides 88504 to 88622.

All due care and attention should be exercised in the handling of the products. We recommend all users of QIAGEN® products to adhere to the NIH guidelines that have been developed for recombinant DNA experiments, or to other applicable guidelines.

## <span id="page-3-1"></span>Principle of the Procedure

qPCR permits the accurate quantification of PCR products during the exponential phase of the PCR amplification process. Quantitative PCR data can be rapidly obtained, without post-PCR processing, by real-time detection of fluorescent signals during and/or subsequent to PCR cycling, thereby drastically reducing the risk of PCR product contamination. At present, 3 main types of qPCR techniques are available: qPCR analysis using SYBR® Green I Dye, qPCR analysis using hydrolysis probes, and qPCR analysis using hybridization probes.

This assay exploits the qPCR double-dye oligonucleotide hydrolysis principle. During PCR, forward and reverse primers hybridize to a specific sequence. A double-dye oligonucleotide is contained in the same mix. This probe, which consists of an oligonucleotide labeled with a 5' reporter dye and a downstream, 3' quencher dye, hybridizes to a target sequence within the PCR product. qPCR analysis with hydrolysis probes exploits the  $5' \rightarrow 3'$  exonuclease activity of the *Thermus aquaticus* (*Taq*) DNA polymerase. When the probe is intact, the proximity of the reporter dye to the quencher dye results in suppression of the reporter fluorescence primarily by Förster-type energy transfer.

During PCR, if the target of interest is present, the probe specifically anneals between the forward and reverse primer sites. The  $5' \rightarrow 3'$  exonuclease activity of the DNA polymerase cleaves the probe between the reporter and the quencher only if the probe hybridizes to the target. The probe fragments are then displaced from the target, and polymerization of the strand continues. The 3' end of the probe is blocked to prevent extension of the probe during PCR (Figure 1). This process occurs in every cycle and does not interfere with the exponential accumulation of product.

The increase in fluorescence signal is detected only if the target sequence is complementary to the probe and hence amplified during PCR. Because of these requirements, nonspecific amplification is not detected. Thus, the increase in fluorescence is directly proportional to the target amplification during PCR.

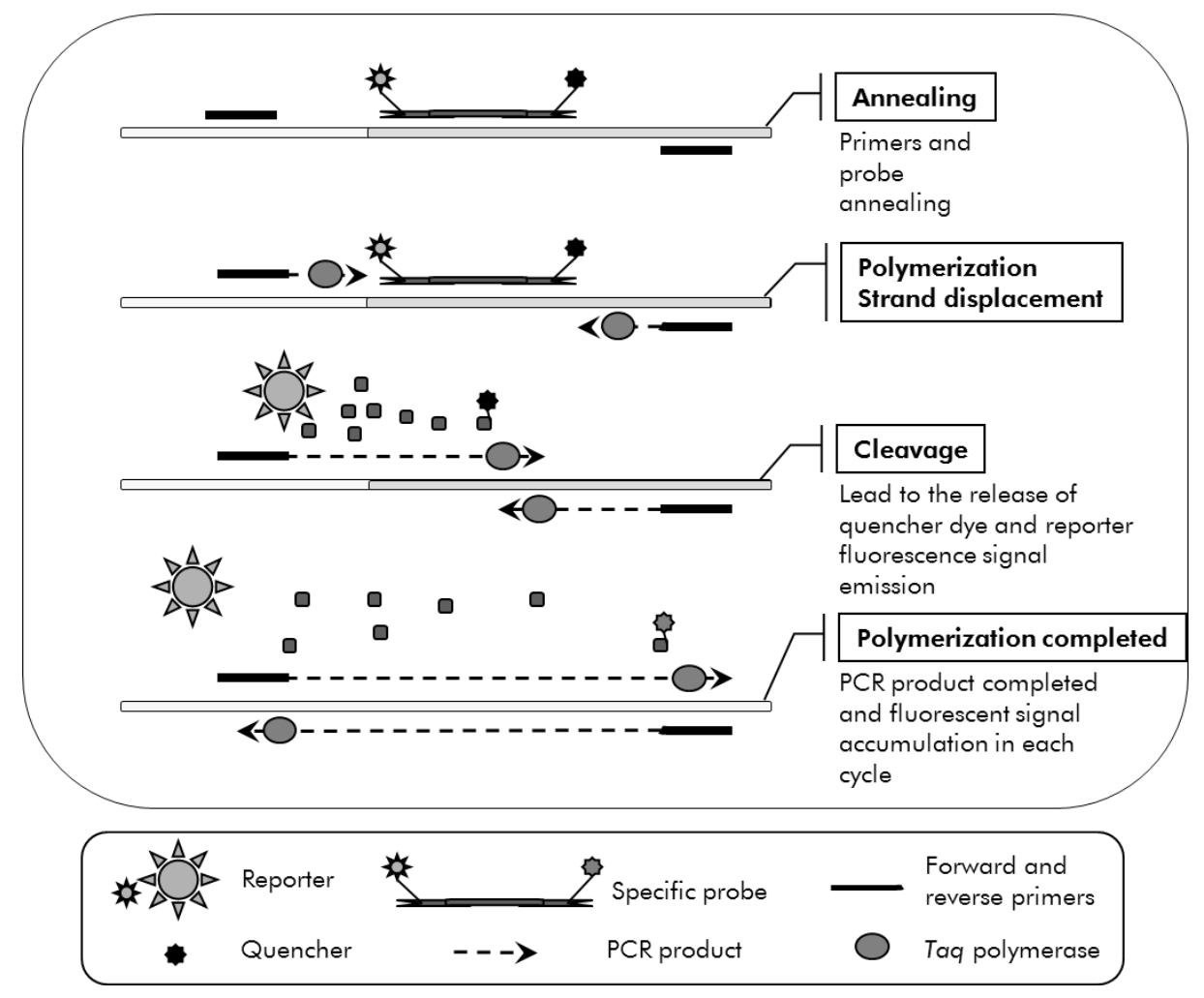

Figure 1. Reaction principle.

The allele specific PCR technology used in this assay kit enables sensitive and accurate detection of SNPs. This technique is based on the use of specific forward primers, for the wild-type and the V617F allele. Only a perfect match between primer and target DNA allows extension and amplification in the PCR (Figure 2).

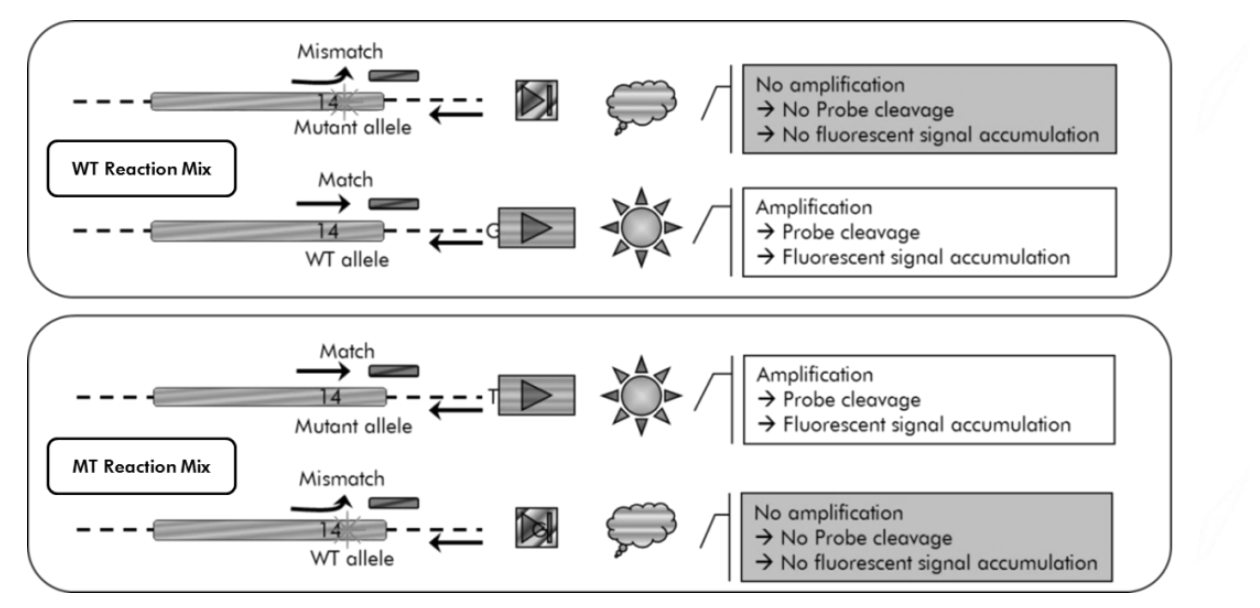

Figure 2. Allele specific PCR. Use of wild-type or the V617F primers and probe mix allows the specific detection of the wild-type or mutated allele in two separate reactions conducted using the same sample.

## <span id="page-6-0"></span>Materials Provided

### <span id="page-6-1"></span>Kit contents

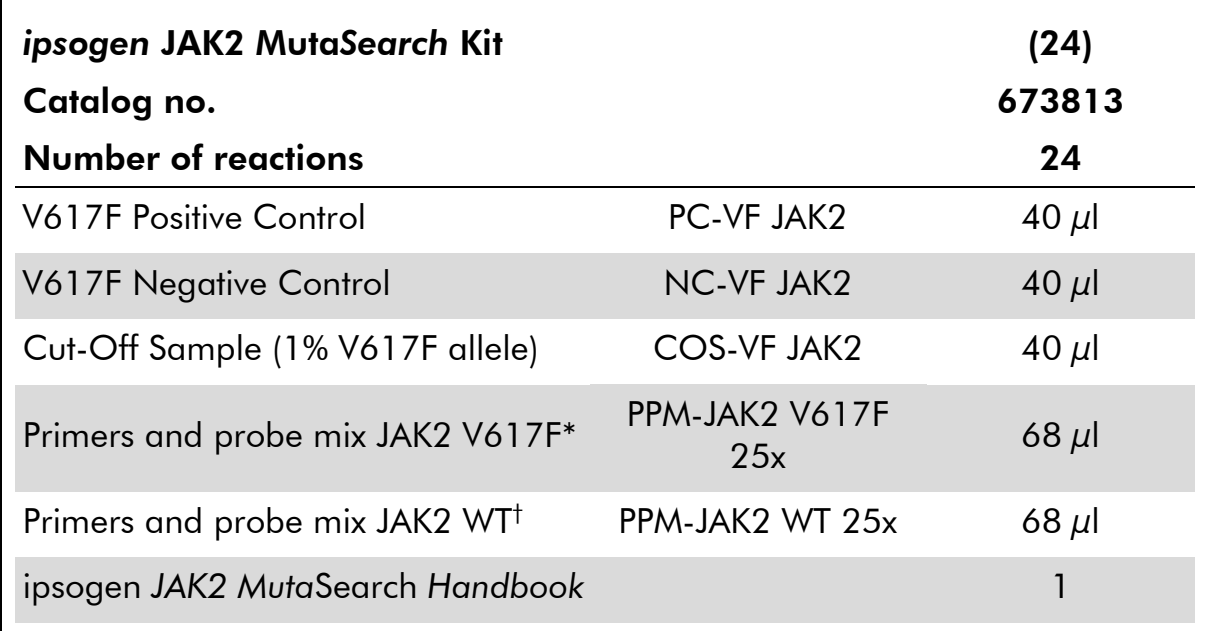

\* Mix of specific reverse and forward primers for the *JAK2* gene, specific V617F FAM™–TAMRA™ probe.

† Mix of specific reverse and forward primers for the *JAK2* gene, specific wild-type FAM–TAMRA probe.

Note: Briefly centrifuge tubes before use.

Note: Analyzing unknown samples with the *ipsogen* JAK2 Muta*Search* Kit requires the extraction of genomic DNA. Reagents needed to perform DNA extraction are not provided and must be validated in combination with the kit.

## <span id="page-7-0"></span>Materials Required but Not Provided

When working with chemicals, always wear a suitable lab coat, disposable gloves, and protective goggles. For more information, consult the appropriate safety data sheets (SDSs), available from the product supplier.

#### **Reagents**

- Nuclease-free PCR grade water
- $\blacksquare$  Nuclease-free 1x TE buffer, pH 8.0
- Buffer and *Taq* DNA polymerase: The recommended reagents are TaqMan® Universal PCR Master Mix (Master Mix PCR 2x) (Thermo Fisher Scientific Inc., cat. no. 4304437) and LightCycler TaqMan Master (Master Mix PCR 5x) (Roche, cat. no. 04535286001) or LightCycler FastStart DNA Master<sup>PLUS</sup> HybProbe® (Master Mix 5x) (Roche, cat. no. 03515567001. Note: this Master Mix can only be used for LightCycler 1.2)
- Reagents for 0.8–1% agarose gel in 0.5x TBE electrophoresis buffer

#### Consumables

- Nuclease-free aerosol-resistant sterile PCR pipet tips with hydrophobic filters
- 0.5 ml or 1.5 ml RNase- and DNase-free PCR tubes
- **I**I Ice

#### Equipment

- **Microliter pipets\* dedicated for PCR (1–10**  $\mu$ **l**; 10–100  $\mu$ l; 100–1000  $\mu$ l)
- **Benchtop centrifuge\*** with rotor for 0.5 ml/1.5 ml reaction tubes (capable of attaining 10,000 rpm)
- **Spectrophotometer\*** for DNA quantitation
- Real-time PCR instrument:\* Rotor-Gene Q 5plex HRM or other Rotor-Gene instrument; LightCycler 1.2 or 480; Applied Biosystems 7500 Real-Time PCR System or ABI PRISM 7900HT SDS; and associated specific material

<sup>\*</sup> Ensure that instruments have been checked and calibrated according to the manufacturer's recommendations.

## <span id="page-8-0"></span>Warnings and Precautions

When working with chemicals, always wear a suitable lab coat, disposable gloves, and protective goggles. For more information, please consult the appropriate safety data sheets (SDSs). These are available online in convenient and compact PDF format at **www.giagen.com/safety** where you can find, view, and print the SDS for each QIAGEN kit and kit component.

Discard sample and assay waste according to your local safety regulations.

### <span id="page-8-1"></span>General precautions

qPCR tests require good laboratory practices, including equipment maintenance, that are dedicated to molecular biology and compliant with applicable regulations and relevant standards.

This kit is intended for research use. Reagents and instructions supplied in this kit have been tested for optimal performance. Further dilution of the reagents or alteration of incubation times and temperatures may result in erroneous or discordant data. PPM-JAK2 reagents may be altered if exposed to light. All reagents are formulated specifically for use with this kit. For optimal performance of the kit, no substitutions should be made.

Use extreme caution to prevent:

- DNase contamination which might cause degradation of the template DNA
- **DIMA OF PCR carryover contamination resulting in false positive signal**

We therefore recommend the following.

- Use nuclease-free labware (e.g., pipets, pipet tips, reaction vials) and wear gloves when performing the assay.
- Use fresh aerosol-resistant pipet tips for all pipetting steps to avoid crosscontamination of the samples and reagents.
- **Prepare pre-PCR** master mix with dedicated material (pipets, tips, etc.) in a dedicated area where no DNA matrixes (DNA, PCR product) are introduced. Add template in a separate zone (preferably in a separate room) with specific material (pipets, tips, etc.).

## <span id="page-9-0"></span>Reagent Storage and Handling

The kits are shipped on dry ice and must be stored at –15°C to –30°C upon receipt.

- Minimize exposure to light of the primers and probe mixes (PPM-JAK2 tubes).
- Gently mix and centrifuge the tubes before opening.
- Store all kit components in original containers.

These storage conditions apply to both opened and unopened components. Components stored under conditions other than those stated on the labels may not perform properly and may adversely affect the assay results.

Expiration dates for each reagent are indicated on the individual component labels. Under correct storage conditions, the product will maintain performance until the expiration date printed on the label.

There are no obvious signs to indicate instability of this product. However, positive and negative controls should be run simultaneously with unknown specimens.

## <span id="page-10-0"></span>Procedure

### <span id="page-10-1"></span>Sample DNA preparation

Genomic DNA should be obtained either from whole blood, purified peripheral blood lymphocytes, polynuclear cells, or granulocytes. To be able to compare results, we recommend adopting the same cellular fraction and DNA extraction method. DNA extraction should be performed by any home brew or commercial method.

DNA quantity is determined by measuring optical density at 260 nm. DNA quality should be assessed by spectrophotometry or gel electrophoresis.

The  $A_{260}/A_{280}$  ratio should be 1.7–1.9. Smaller ratios usually indicate contamination by protein or organic chemicals. Electrophoretic analysis on a 0.8–1% agarose gel should allow visualization of the isolated DNA as a distinct band of about 20 kb. A slight smear is acceptable.

The resultant DNA is diluted to 5 ng/ $\mu$ l in TE buffer. The qPCR reaction is optimized for 25 ng of purified genomic DNA.

### <span id="page-10-2"></span>Storing nucleic acids

For short-term storage of up to 24 hours, we recommend storing purified nucleic acids at 2–8°C. For long-term storage of over 24 hours, we recommend storage at –20°C.

### <span id="page-10-3"></span>Protocol: qPCR on the Rotor-Gene Q 5plex HRM instrument with 72-tube rotor

Using this instrument, we recommend performing all measurements in duplicate, as indicated in Table 1.

#### Table 1. Number of reactions for the Rotor-Gene Q instrument with 72 tube rotor

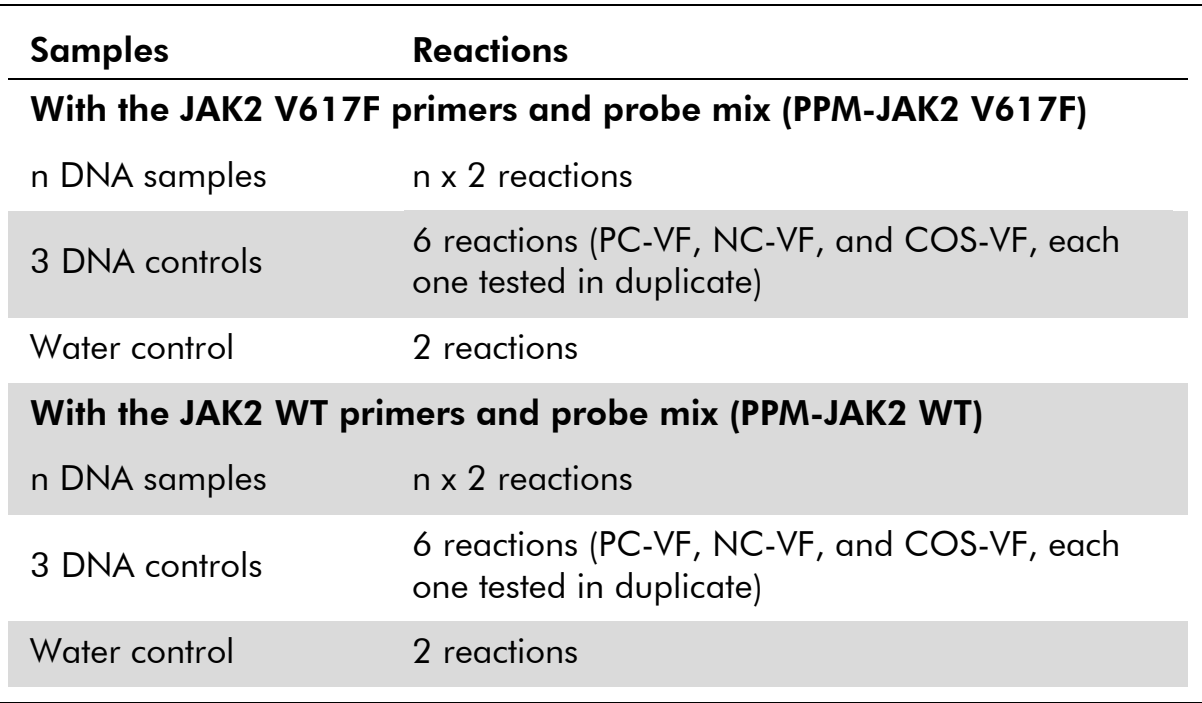

#### Sample processing on the Rotor-Gene Q instrument with 72-tube rotor

We recommend testing at least 12 DNA samples in the same experiment to optimize the use of the controls and primers and probes mixes. The rotor scheme in Figure 3 shows an example of such an experiment.

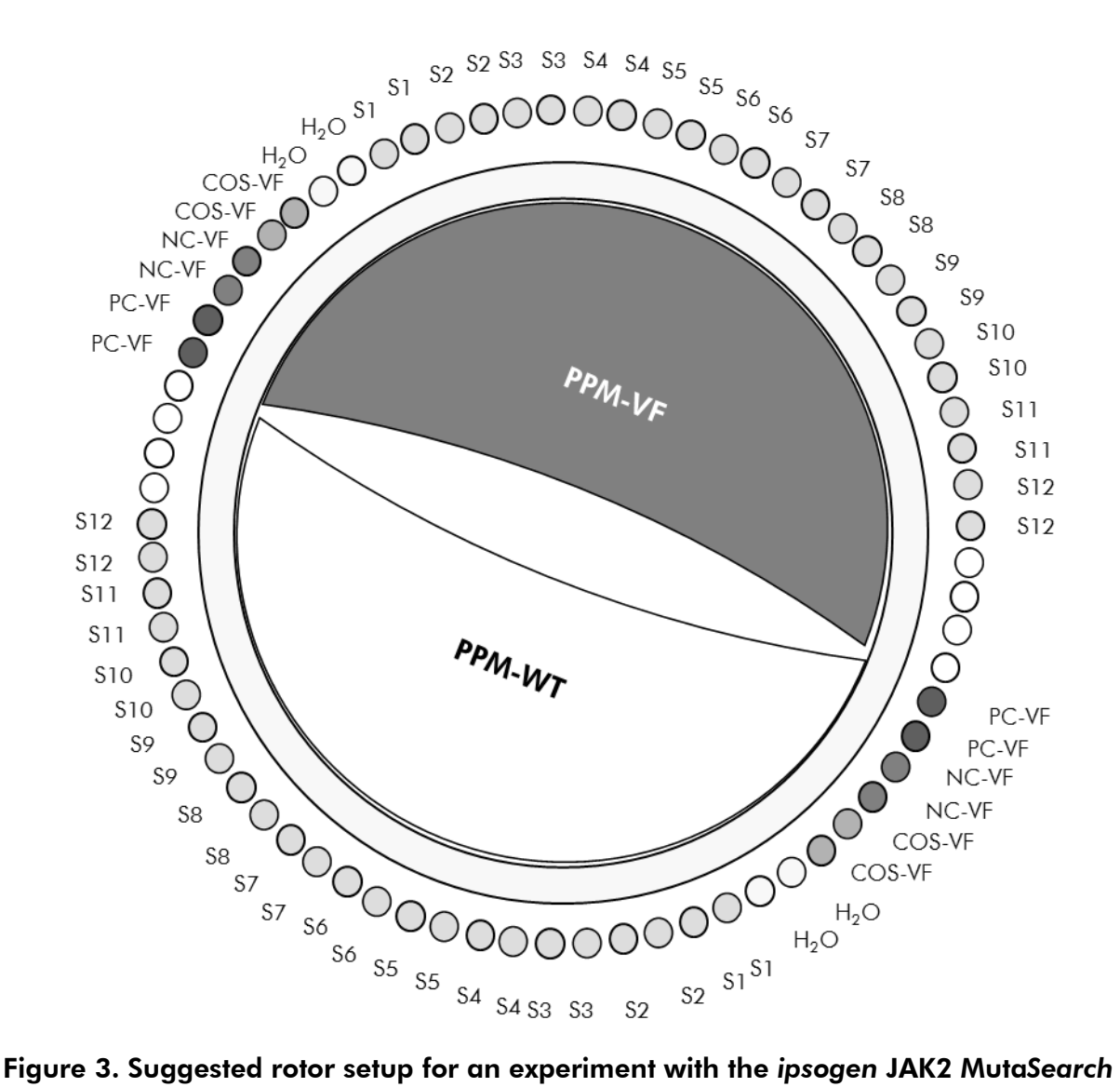

Kit. PC-VF: positive control; NC-VF: negative control; COS-VF: cut-off sample; S: DNA sample;  $H_2O$ : water control.

Note: Take care to always place a sample to be tested in position 1 of the rotor. Otherwise, during the calibration step, the instrument will not perform calibration, and incorrect fluorescence data will be acquired.

Fill all other positions with empty tubes.

#### qPCR on the Rotor-Gene Q instrument with 72-tube rotor

Note: Perform all steps on ice.

#### Procedure

1. Thaw all necessary components and place them on ice.

Components should be taken out of the freezer approximately 10 min before starting the procedure.

2. Vortex and briefly centrifuge all the tubes (approximately 10 s, 10,000 rpm, to collect the liquid in the bottom of the tube).

#### 3. Prepare the following qPCR mixes according to the number of samples being processed.

All concentrations are for the final volume of the reaction.

Table 2 describes the pipetting scheme for the preparation of one reagent mix, calculated to achieve a final reaction volume of  $25 \mu$ l. A pre-mix can be prepared, according to the number of reactions, using the same primer and probe mix. Extra volumes are included to compensate for pipetting error.

![](_page_13_Picture_239.jpeg)

#### Table 2. Preparation of qPCR mixes

- 4. Vortex and briefly centrifuge each qPCR mix (VF and WT) (approximately 10 s, 10,000 rpm, to collect the liquid in the bottom of the tube).
- 5. Dispense 20  $\mu$  of the respective qPCR pre-mix (VF or WT) per tube.
- 6. Add 5 µl of the sample DNA material or controls in the corresponding tube (total volume  $25 \mu$ l).
- 7. Mix gently, by pipetting up and down.
- 8. Close the PCR tubes. Place the tubes in the 72-tube rotor according to the manufacturer's recommendations. Fill all other positions with empty tubes.
- 9. Program the Rotor-Gene Q instrument with the thermal cycling program as indicated in Table 3.

| Mode of analysis | Quantitation                                                                      |
|------------------|-----------------------------------------------------------------------------------|
| Hold             | Temperature: 50 deg                                                               |
|                  | Time: 2 mins                                                                      |
| Hold 2           | Temperature: 95 deg                                                               |
|                  | Time: 10 mins                                                                     |
| Cycling          | 50 times                                                                          |
|                  | 95 deg for 15 secs                                                                |
|                  | 62 deg for 1 min with acquisition of FAM<br>fluorescence in channel Green: Single |

Table 3. Temperature profile

10. For the Rotor-Gene Q instrument, select "Slope Correct" for the analysis. We recommend setting the threshold at 0.03. Start the thermal cycling program, as indicated in Table 3.

### <span id="page-15-0"></span>Protocol: qPCR on Applied Biosystems7500, ABI PRISM 7900HT, or LightCycler 480 instruments

Using 96-well plate qPCR equipment, we recommend performing all measurements in duplicate as indicated in Table 4.

![](_page_15_Picture_113.jpeg)

![](_page_15_Picture_114.jpeg)

#### Sample processing on Applied Biosystems 7500, ABI PRISM 7900HT, or LightCycler 480 instruments

We recommend testing at least 12 DNA samples in the same experiment to optimize the use of the controls and primers and probe mixes. The plate scheme in Figure 4 shows an example of such an experiment.

![](_page_16_Figure_0.jpeg)

Figure 4. Suggested plate setup for an experiment with the *ipsogen* JAK2 Muta*Search* Kit. PC: positive control; NC: negative control; COS: cut-off sample; S: DNA sample;  $H_2O$ : water control.

#### qPCR on Applied Biosystems 7500, ABI PRISM 7900HT, or LightCycler 480 instruments

Note: Perform all steps on ice.

#### Procedure

1. Thaw all necessary components and place them on ice.

Components should be taken out of the freezer approximately 10 min before starting the procedure.

- 2. Vortex and briefly centrifuge all the tubes (approximately 10 s, 10,000 rpm, to collect the liquid in the bottom of the tube).
- 3. Prepare the following qPCR mix according to the number of samples being processed.

All concentrations are for the final volume of the reaction.

Table 5 describes the pipetting scheme for the preparation of one reagent mix, calculated to achieve a final reaction volume of 25  $\mu$ l. A pre-mix can be prepared, according to the number of reactions, using the same primers and probe mix. Extra volumes are included to compensate for pipetting error.

![](_page_17_Picture_220.jpeg)

#### Table 5. Preparation of qPCR mix

- 4. Vortex and briefly centrifuge each qPCR mix (VF and WT) (approximately 10 s, 10,000 rpm, to collect the liquid in the bottom of the tube).
- 5. Dispense 20  $\mu$ l of the respective qPCR pre-mix (VF or WT) per well.
- 6. Add 5 µl of the sample DNA material or controls in the corresponding well (total volume 25 µl).
- 7. Mix gently, by pipetting up and down.
- 8. Close the plate and briefly centrifuge (300 x *g*, approximately 10 s).
- 9. Place the plate in the thermal cycler according to the manufacturer's recommendations.
- 10. Program the thermal cycler with the thermal cycling program as indicated in Table 6 for Applied Biosystems 7500 and ABI PRISM 7900HT SDS, or Table 8 for the LightCycler 480 instrument.

#### Table 6. Temperature profile for Applied Biosystems 7500 and ABI PRISM 7900HT SDS

![](_page_18_Picture_136.jpeg)

#### Table 7. Temperature profile for the LightCycler 480 instrument

![](_page_18_Picture_137.jpeg)

- 11. For the Applied Biosystems 7500 and ABI PRISM 7900HT SDS, follow step 11a. For the LightCycler 480 instrument, follow step 11b.
- 11a. Applied Biosystems 7500 and ABI PRISM 7900HT SDS: We recommend a threshold set at 0.1 in the analysis step. Start the cycling program, as indicated in Table 6.

11b. LightCycler 480 instrument: We recommend a Fit point analysis mode with background at 2.0 and threshold at 2.0. Start the thermal cycling program, as indicated in Table 7.

### <span id="page-20-0"></span>Protocol: qPCR on the LightCycler 1.2 instrument

Using capillary instruments, we recommend measuring samples in duplicate and controls only once, as indicated in Table 8.

![](_page_20_Picture_98.jpeg)

#### Table 8. Number of reactions for the LightCycler 1.2 instrument

#### Sample processing on the LightCycler 1.2 instrument

We recommend testing six DNA samples in the same experiment to optimize the use of the controls and primers and probe mixes. The capillary scheme in Figure 5 shows an example of such an experiment.

![](_page_21_Figure_0.jpeg)

Figure 5. Suggested rotor setup for an experiment with the *ipsogen* JAK2 Muta*Search* Kit. PC-VF: positive control; NC-VF: negative control; COS: cut-off sample; S: DNA sample;  $H<sub>2</sub>O$ : water control.

#### qPCR on the LightCycler 1.2 instrument

Note: Because of particular technological requirements, LightCycler 1.2 experiments must be performed using specific reagents. We recommend to use the LightCycler FastStart DNA MasterPLUS HybProbe and to follow the manufacturer's instructions to prepare the Master Mix 5x.

Note: Perform all steps on ice.

#### Procedure

1. Thaw all necessary components and place them on ice.

Components should be taken out of the freezer approximately 10 min before starting the procedure.

- 2. Vortex and briefly centrifuge all the tubes (approximately 10 s, 10,000 rpm, to collect the liquid in the bottom of the tube).
- 3. Prepare the following qPCR mix according to the number of samples being processed.

All concentrations are for the final volume of the reaction.

Table 9 describes the pipetting scheme for the preparation of one reagent mix, calculated to achieve a final reaction volume of 20  $\mu$ l. A pre-mix can be prepared, according to the number of reactions, using the same primer and probe mix. Extra volumes are included to compensate for pipetting error.

![](_page_22_Picture_220.jpeg)

#### Table 9. Preparation of qPCR mix

- 4. Vortex and briefly centrifuge each qPCR mix (VF and WT) (approximately 10 s, 10,000 rpm, to collect the liquid in the bottom of the tube).
- 5. Dispense 15 µl of the respective qPCR pre-mix (VF or WT) per capillary.
- 6. Add 5  $\mu$ l of the sample DNA material or controls in the corresponding capillary (total volume 20 µl).
- 7. Mix gently, by pipetting up and down.
- 8. Close the capillaries and briefly centrifuge (500 x *g*, approximately 5 s).
- 9. Load the capillaries into the thermal cycler according to the manufacturer's recommendations.
- 10. Program the LightCycler 1.2 instrument with the thermal cycling program as indicated in Table 10.

Table 10. Temperature profile

| <b>Mode of analysis</b> | Quantification                                                     |
|-------------------------|--------------------------------------------------------------------|
| <b>Hold</b>             | Temperature: 95°C                                                  |
|                         | Time: 10 minutes                                                   |
| Cycling                 | 50 times                                                           |
|                         | 95°C for 15 seconds                                                |
|                         | 66°C for 1 minute; with acquisition of FAM<br>fluorescence: Single |

11. For the LightCycler 1.2, the F1/F2 and "2<sup>nd</sup> derivative analysis" mode is recommended. Start the thermal cycling program, as indicated in Table 10.

## <span id="page-24-0"></span>**Results**

### <span id="page-24-1"></span> $ΔΔC<sub>T</sub>$  (or  $ΔΔCp$ ) calculation and genotyping

Extract exported data from the Analyze Export File generated by the system, and analyze results as described below.

**Note:**  $C_{\tau}$  values are results obtained from Rotor-Gene, Applied Biosystems, and ABI PRISM systems. Cp values, obtained from LightCycler systems, may be substituted for  $C_T$  values in the description below. Calculations are presented for  $C_T$  values and may be applied to  $C_P$  values in the same way.

**IMPORTANT:** If no amplification is observed (i.e., "undetected",  $C_T > 45$ , or Cp >45, depending on the instrument used) for both PPM-JAK2 WT and PPM-JAK2 VF, the results cannot be analyzed. These results indicate that the concentration of DNA in the sample was not within the acceptable range or that the DNA matrix was omitted. Otherwise, proceed with analysis as described below.

#### Procedure

1. Calculate the mean  $C<sub>T</sub>$  value obtained with PPM-JAK2 V617F (Mean C<sub>T</sub> VF) and PPM-JAK2 WT (Mean C<sub>T</sub> WT) for each sample (controls, cut-off sample, and unknown samples).

If one of the duplicates for a sample has an "undetermined" value, do not take it into account: use only the value obtained for the other duplicate. In this case, we strongly recommend retesting the sample.

If both duplicates are undetermined, set the sample value to 45.

## 2. Calculate the input limit (IL) according to the scheme below.

Input limit (IL) = Mean  $C<sub>T</sub>$  WT for  $COS + 3.3$ 

Note: The input limit enables checking that the DNA sample used for the test has been correctly handled, so as to guarantee the final JAK2 V617F status results obtained.

#### 3. Check sample quality for each unknown sample according to Table 11.

![](_page_25_Picture_268.jpeg)

![](_page_25_Picture_269.jpeg)

\* Concentration of DNA in the sample was not within the acceptable range or the DNA matrix was omitted.

- 4. Calculate the  $\Delta C_T$  value for all valid samples ( $\Delta C_T$  Sample) and controls  $(\Delta C_{T \text{ PC-VEV}} \Delta C_{T \text{ NC-VEV}}$  and  $\Delta C_{T \text{ COS}}$  according to the scheme below.  $\Delta C_{\tau}$  = Mean  $C_{\tau}$  VF – Mean  $C_{\tau}$  WT
- 5. Calculate the  $\Delta\Delta C_{\text{T}}$  value for each unknown sample ( $\Delta\Delta C_{\text{T}}$  Sample) and for each control ( $\Delta\Delta C_T$  <sub>PC-VF</sub> and ( $\Delta\Delta C_T$  <sub>NC-VF</sub>) according to the schemes below.

![](_page_25_Picture_270.jpeg)

6. Calculate the gray zone, or the incertitude area, around the COS-VF according to the scheme below.

Note: The gray zone (GZ) of a test is defined as an area of values where the discriminatory performance is insufficiently accurate. A value in the gray zone indicates that the target marker cannot be scored as either present or absent. The gray zone must be calculated for each experiment. Based on variations observed during assay precision studies GZ has been defined as  $±7\%$  of the  $\Delta C_{T\cos}$ .

This calculation is valid for all the experiments and on all the recommended instruments.

GZ:  $[(-\Delta C_{T\cos} \times 0.07); (+\Delta C_{T\cos} \times 0.07)]$ 

#### 7. Determine the genotype of unknown samples according to Table 12.

Table 13 gives an example of calculations and interpretation of results for a representative experiment.

![](_page_26_Picture_345.jpeg)

#### Table 12. Interpretation of genotyping results

#### Table 13. Example of calculations and interpretation of results for a representative experiment

![](_page_26_Picture_346.jpeg)

### <span id="page-27-0"></span>**Controls**

The water control should give no  $C_T$  (or Cp) value, both with JAK2 V617F and with JAK2 WT. A  $C_T$  (Cp) value for a water control may indicate crosscontamination. See ["Troubleshooting guide"](#page-27-1), below.

The PC-VF should be interpreted as a sample for which the JAK2 V617F mutation is detected.

NC-VF should be interpreted as a sample for which the JAK2 V617F mutation is not detected.

See ["Troubleshooting guide"](#page-27-1), below, for interpretation of inappropriate results.

### <span id="page-27-1"></span>Troubleshooting guide

This troubleshooting guide may be helpful in solving any problems that may arise. For more information, see also the Frequently Asked Questions page at our Technical Support Center: www.qiagen.com/FAQ/FAQList.aspx. The scientists in QIAGEN Technical Services are always happy to answer any questions you may have about either the information and protocols in this handbook or sample and assay technologies (for contact information, see ["Contact Information"](#page-31-1), page [32](#page-31-1)).

#### Comments and suggestions

#### Positive control signal negative

![](_page_27_Picture_158.jpeg)

#### Negative controls are positive or positive controls are positive with the wrong PPM

![](_page_28_Picture_196.jpeg)

#### No signal, even in positive controls

![](_page_28_Picture_197.jpeg)

#### Absent or low signal in samples but positive controls okay

![](_page_28_Picture_198.jpeg)

#### LightCycler: Fluorescence intensity too low

![](_page_28_Picture_199.jpeg)

### Comments and suggestions

![](_page_29_Picture_99.jpeg)

## <span id="page-30-0"></span>Quality Control

In accordance with QIAGEN's ISO-certified Quality Management System, each lot of *ipsogen*® JAK2 Muta*Search* Kit is tested against predetermined specifications to ensure consistent product quality. Certificates of Analysis are available upon request at www.qiagen.com/support/.

## <span id="page-31-0"></span>Symbols

The following symbols may appear on the packaging and labeling:

![](_page_31_Picture_77.jpeg)

## <span id="page-31-1"></span>Contact Information

For technical assistance and more information, please see our Technical Support Center at www.qiagen.com/Support, call 00800-22-44-6000, or contact one of the QIAGEN Technical Service Departments or local distributors (see back cover or visit www.qiagen.com).

![](_page_32_Picture_193.jpeg)

## <span id="page-32-0"></span>Ordering Information

For up-to-date licensing information and product-specific disclaimers, see the respective QIAGEN kit handbook or user manual. QIAGEN kit handbooks and user manuals are available at www.qiagen.com or can be requested from QIAGEN Technical Services or your local distributor.

**Notes** 

This product is intended to be used for life science research only. It is not intended for diagnostic use. *ipsogen* products may not be resold, modified for resale or used to manufacture commercial products without written approval of QIAGEN.

Information in this document is subject to change without notice. QIAGEN assumes no responsibility for any errors that may appear in this document. This document is believed to be complete and accurate at the time of publication. In no event shall QIAGEN be liable for incidental, special, multiple, or consequential damages in connection with, or arising from the use of this document.

*ipsogen* products are warranted to meet their stated specifications. QIAGEN's sole obligation and the customer's sole remedy are limited to replacement of products free of charge in the event products fail to perform as warranted.

The purchase of this product allows the purchaser to use it for the performance of diagnostic services for human in vitro diagnostics. No general patent or other license of any kind other than this specific right of use from purchase is granted hereby.

JAK2 V617F mutation and uses thereof are protected by patent rights, including European patent EP1692281, US patents 7,429,456 and 7,781,199, US patent applications US20090162849 and US20120066776, and foreign counterparts.

The purchase of this product does not convey any right for its use for clinical trials for JAK2 V617F targeted drugs. QIAGEN develops specific license programs for such uses. Please contact our legal department at jak2licenses@qiagen.com.

Trademarks: QIAGEN®, QIAamp®, *ipsogen*®, Muta*Search*®, Rotor-Gene® (QIAGEN Group); ABI PRISM®, Applied Biosystems®, FAM™, SYBR®, TAMRA™ (Thermo Fisher Scientific Inc.); HybProbe®, LightCycler®, TaqMan® (Roche Group).

#### Limited License Agreement for *ipsogen* JAK2 Muta*Search* Kit

Use of this product signifies the agreement of any purchaser or user of the product to the following terms:

- 1. The product may be used solely in accordance with the protocols provided with the product and this handbook and for use with components contained in the kit only. QIAGEN grants no license under any of its intellectual property to use or incorporate the enclosed components of this kit with any components not included within this kit except as described in the protocols provided with the product, this handbook, and additional protocols available at www.qiagen.com. Some of these additional protocols have been provided by QIAGEN users for QIAGEN users. These protocols have not been thoroughly tested or optimized by QIAGEN. QIAGEN neither guarantees them nor warrants that they do not infringe the rights of third parties.
- 2. Other than expressly stated licenses, QIAGEN makes no warranty that this kit and/or its use(s) do not infringe the rights of third-parties.
- 3. This kit and its components are licensed for one-time use and may not be reused, refurbished, or resold.
- 4. QIAGEN specifically disclaims any other licenses, expressed or implied other than those expressly stated.
- 5. The purchaser and user of the kit agree not to take or permit anyone else to take any steps that could lead to or facilitate any acts prohibited above. QIAGEN may enforce the prohibitions of this Limited License Agreement in any Court, and shall recover all its investigative and Court costs, including attorney fees, in any action to enforce this Limited License Agreement or any of its intellectual property rights relating to the kit and/or its components.

For updated license terms, see [www.qiagen.com.](http://www.qiagen.com/)

HB-1411-003

© 2016 QIAGEN, all rights reserved.

![](_page_35_Picture_0.jpeg)

www.qiagen.com

# 1100279 07/2016 Sample & Assay Technologies